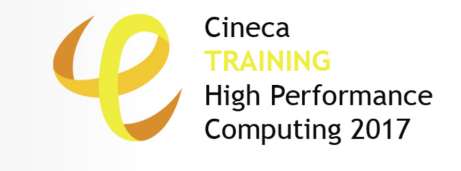

# **Introduction to OpenMP**

Mirko Cestari - m.cestari@cineca.it

SuperComputing Applications and Innovation Department

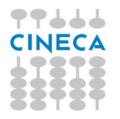

# <span id="page-1-0"></span>**Outline**

Cineca **High Performance** Computing 2017

## **1** [Introduction](#page-1-0)

- 2 [parallel and worksharing constructs](#page-16-0)
- 3 [Synchronization constructs](#page-54-0)
- 4 [Data environment](#page-66-0)
- 5 [Runtime library routines and environment variables](#page-77-0)
- 6 [OpenMP Compilers](#page-80-0)

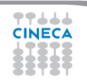

# **Disadvantages of MPI**

- Each MPI process can only access its local memory
	- The data to be shared must be exchanged with explicit inter-process communications (messages)
	- It is the responsibility of the programmer to design and implement the exchange of data between processes
- You can not adopt a strategy of incremental parallelization
	- The communication structure of the entire program has to be implemented
- The communications have a cost
- It is difficult to have a single version of the code for the serial and MPI program
	- Additional variables are needed
	- You need to manage the correspondence between local variables and global data structure

# **What is OpenMP?**

- Cineca **High Performance** Computing 2017
- De-facto **standard** Application Program Interface (API) to write shared memory parallel applications in C, C++ and Fortran
- Consists of **compilers directives**, **run-time routines** and **environment variables**
- "Open specifications for Multi Processing" maintained by the OpenMP Architecture Review Board (http://www.openmp.org)
- The "workers" who do the work in parallel (thread) "cooperate" through shared memory
- Memory accesses instead of explicit messages
- "local" model parallelization of the serial code
- It allows an incremental parallelization

# **History**

- Born to satisfy the need of unification of proprietary solutions
- **The past**
	- October 1997 Fortran version 1
	- October 1998  $C/C_{++}$  version 1
	- November 1999 Fortran version 1.1 (interpretations)
	- November 2000 Fortran version 2
	- March 2002  $C/C_{++}$  version 2
	- May 2005 combined C/C++ and Fortran version 2
	- May 2008 version 3.0
- **The present**
	- July 2011 version 3.1
	- July 2013 version 4.0
	- November 2015 version 4.5
- **The future**

• version 5.0

Cineca

**High Performance** Computing 2017

# **Distributed and shared memory**

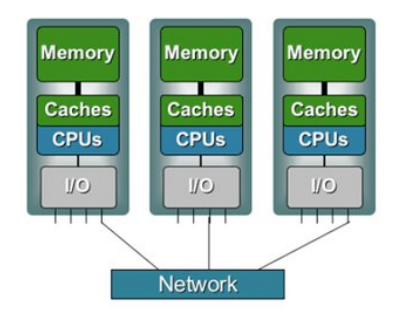

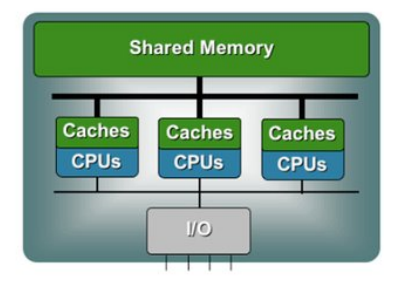

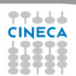

# **UMA and NUMA systems**

High Performance Computing 2017

Cineca

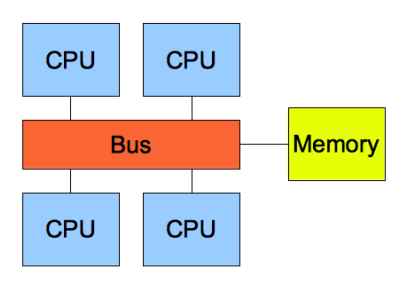

77666 **CINECA** 

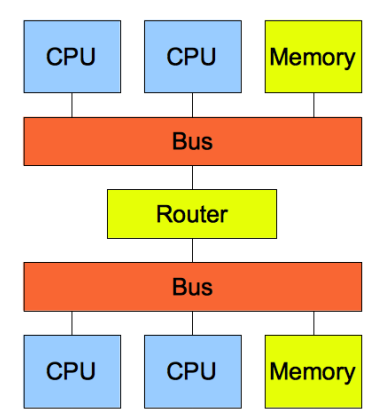

7 / 80

# **Process and thread**

- A process is an instance of a computer program
- Some information included in a process are:
	- Text
		- Machine code
	- Data
		- Global variables
	- Stack
		- Local variables
	- Program counter (PC)
		- A pointer to the istruction to be executed

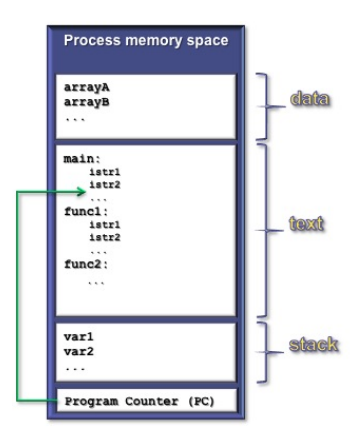

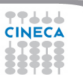

# **Multi-threaded processes**

- The process contains several concurrent execution flows (threads)
	- Each thread has its own program counter (PC)
	- Each thread has its own private stack (variables local to the thread)
	- The instructions executed by a thread can access:
		- the process global memory (data)

77666

• the thread local stack

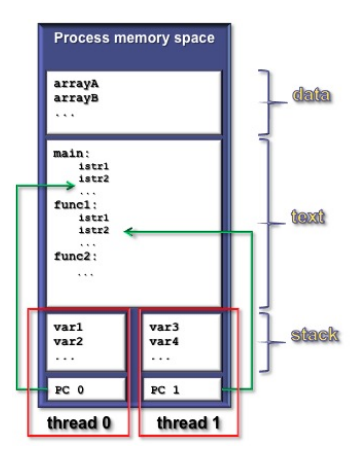

# **Execution model**

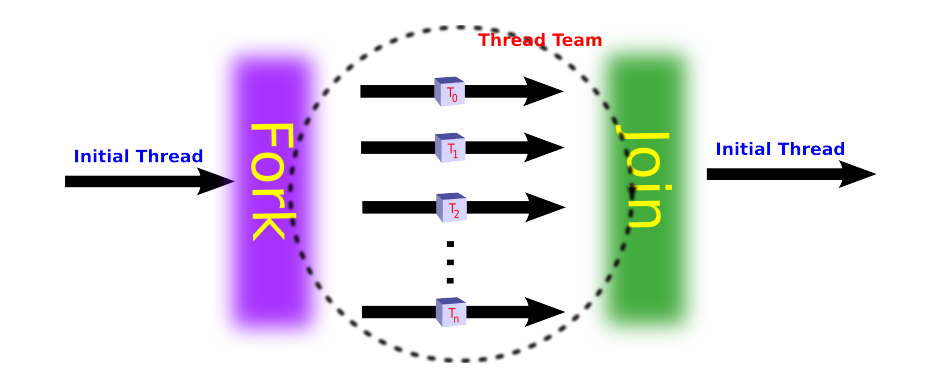

# **Why should I use OpenMP?**

**6** Standardized

• enhance **portability** 

### 2 **Ease of use**

- limited set of directives
- fast code parallelization
- parallelization is incremental
- coarse/fine parallelism

## **8 Portability**

- C, C++ and Fortran API
- part of many compilers

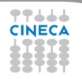

Cineca

**High Performance** Computing 2017

# **OpenMP (possible) issues**

Cineca **High Performance** Computing 2017

#### **1** Performance

- may be non-portable
- increase memory traffic

### 2 **Limitations**

- shared memory systems
- mainly used for loops

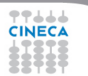

# **Structure of an OpenMP program**

## 1 **Execution model**

- the program starts with an initial thread
- when a parallel construct is encountered a team is created
- parallel regions may be nested arbitrarily
- worksharing constructs permit to divide work among threads

## 2 **Shared-memory model**

- all threads have access to the memory
- each thread is allowed to have a temporary view of the memory
- each thread has access to a thread-private memory
- two kinds of data-sharing attributes: private and shared
- data-races trigger undefined behavior

## 3 **Programming model**

• compiler directives + environment variables + run-time library

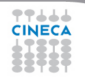

# **OpenMP core elements**

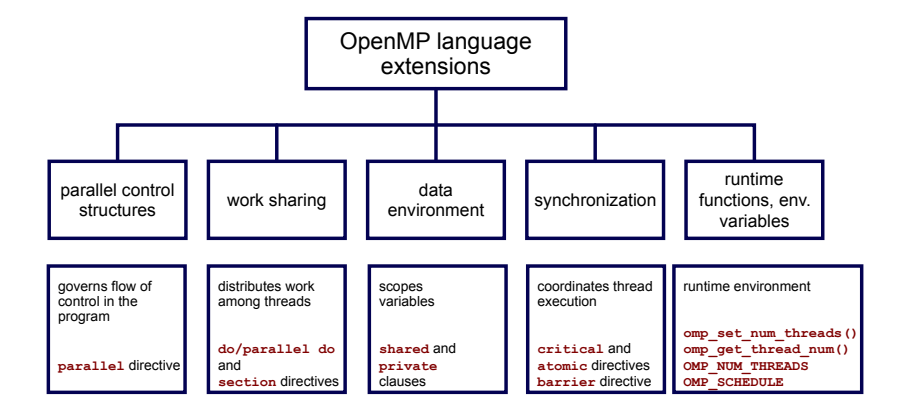

Cineca **High Performance** 

Computing 2017

# **Conditional compilation**

 $C/C_{++}$ 

```
#ifdef _OPENMP
printf("OpenMP support:%d",_OPENMP);
#else
printf("Serial execution.");
#endif
```
#### Fortran

- **!\$ print \*,"OpenMP support"**
- $\bigcap$  The macro  $\bigcirc$  DENMP has the value yyyymm
- **2** Fortran 77 supports  $\frac{1}{2}$ ,  $\ast$  \$ and  $\in$  \$ as sentinels
- **3** Fortran 90 supports ! \$ only

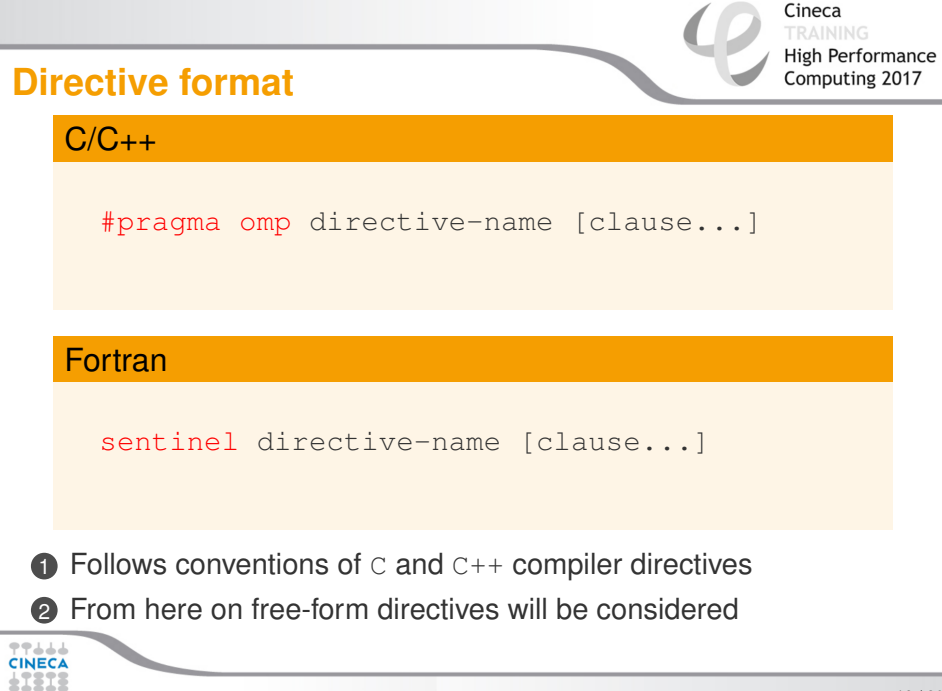

# <span id="page-16-0"></span>**Outline**

- 2 [parallel and worksharing constructs](#page-16-0)
- 3 [Synchronization constructs](#page-54-0)
- 4 [Data environment](#page-66-0)
- 5 [Runtime library routines and environment variables](#page-77-0)
- 6 [OpenMP Compilers](#page-80-0)

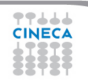

# **parallel construct**

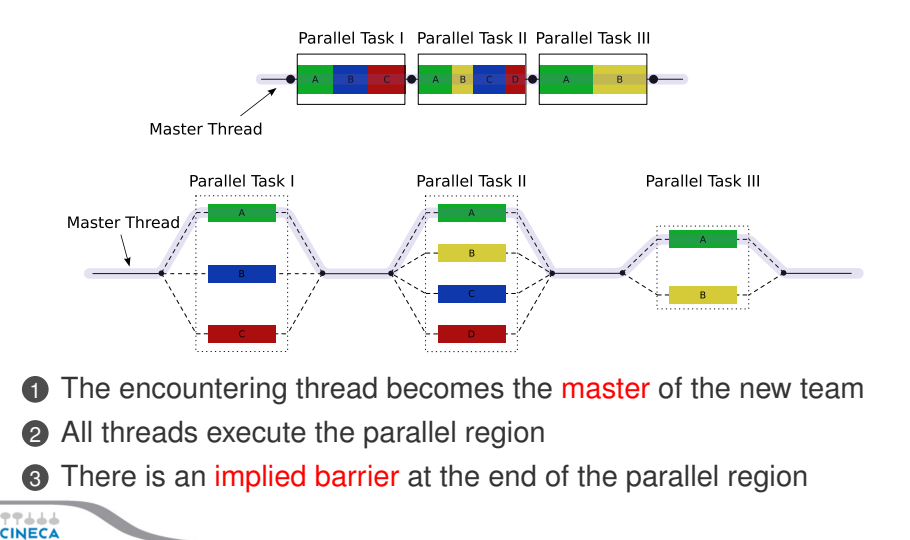

Cineca

**High Performance** Computing 2017

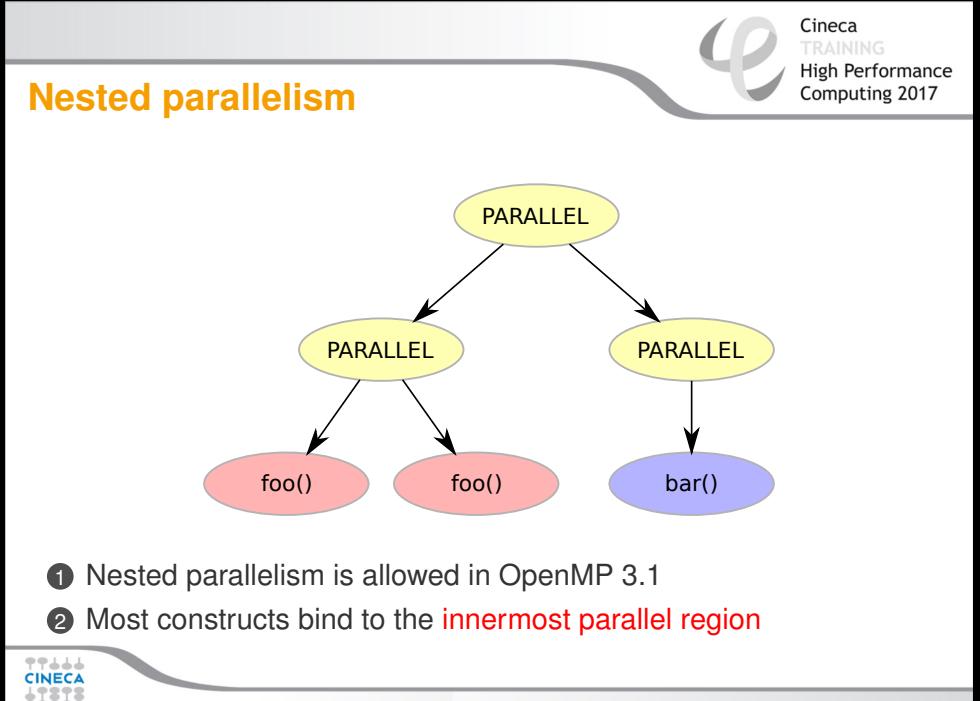

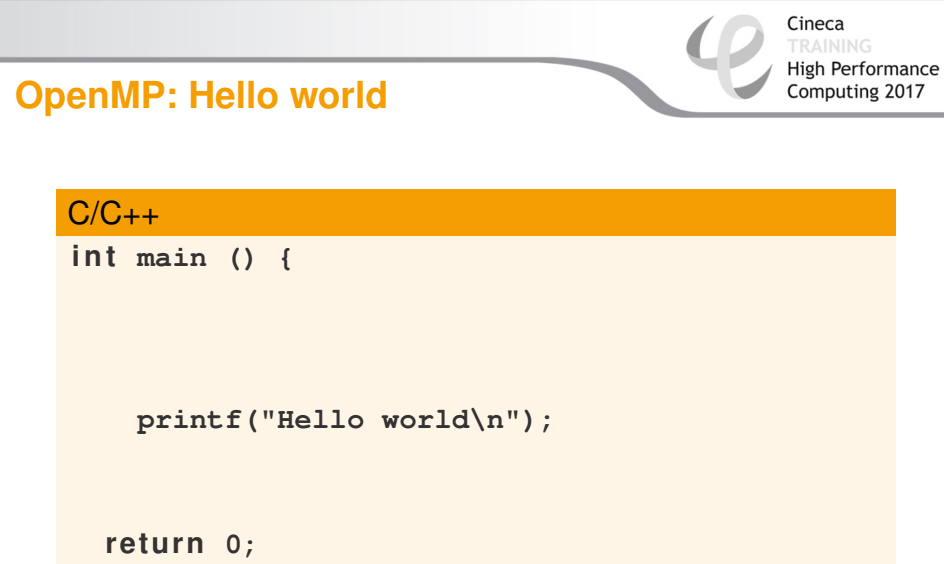

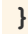

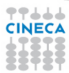

Cineca **High Performance** Computing 2017

#### $C/C++$

```
int main () {
  /* Serial part */
```

```
#pragma omp parallel
  {
    printf("Hello world\n");
  }
  /* Serial part */
  return 0;
}
```
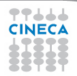

Cineca High Performance

Computing 2017

**Fortran PROGRAM HELLO**

**Print** \*, "Hello World!!!"

#### **END PROGRAM HELLO**

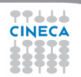

Cineca **High Performance** Computing 2017

#### Fortran

**PROGRAM HELLO**

**! Serial code**

**!\$OMP PARALLEL** Print \*, "Hello World!!!" **!\$OMP END PARALLEL**

**! Resume serial code**

**END PROGRAM HELLO**

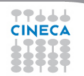

#### Cineca **High Performance** Computing 2017

#### What's wrong?

```
int main() {
  i n t i;
#pragma omp parallel
  {
    for (i = 0; i < 10; ++i)printf("iteration %d\n", i);
  }
  return 0;
}
```
# **Race condition**

- A race condition (or data race) is when two or more threads access the same memory location:
	- asyncronously and,
	- without holding any common exclusive locks and,
	- at least one of the accesses is a **write/store**
- In this case the resulting values are undefined

```
High Performance
Defined or undefined?
                                                 Computing 2017
   What's the result?
   #include <stdio.h>
   #include <omp.h>
   void main(){
        int a;
       a = 0;
       #pragma omp parallel
        {
            // omp_get_thread_num returns the id
            // of the thread
            a = a + omp_get_thread_num();
        }
       printf("%d\n", a);
   }
```
Cineca

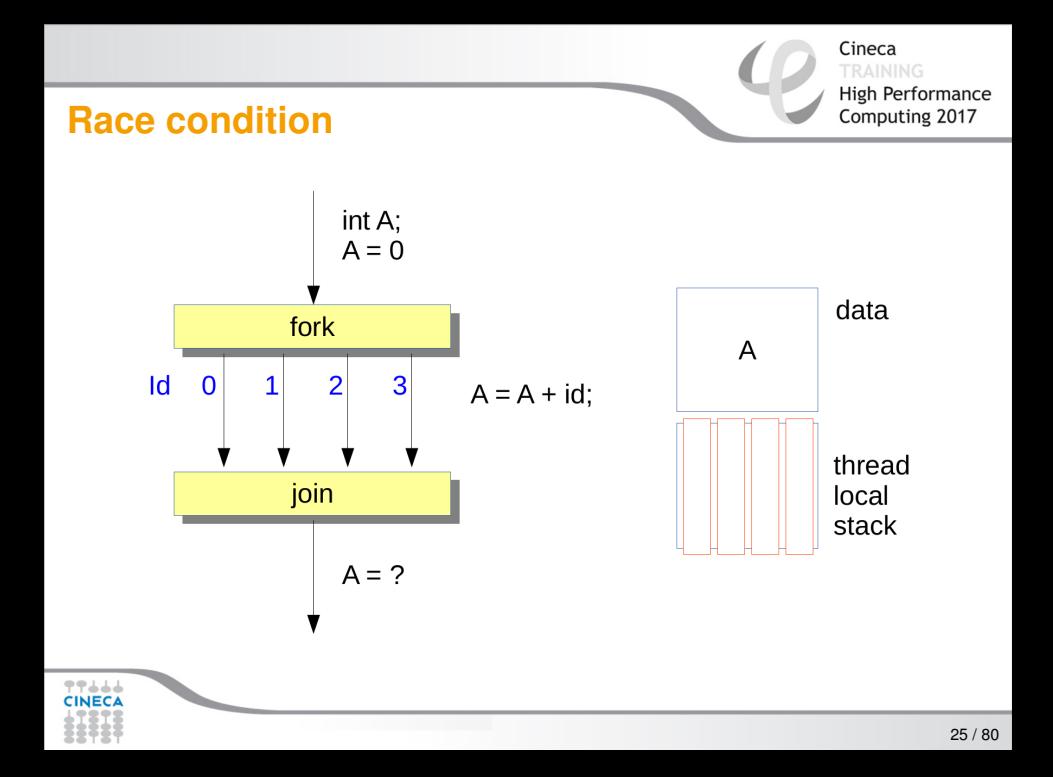

# **Worksharing constructs: rules**

- **1** Distribute the execution of the associated region
- **2** A worksharing region has no barrier on entry
- **3** An implied barrier exists at the end, unless nowait is specified
- 4 Each region must be encountered by all threads or none
	- Every thread must encounter the same sequence of worksharing regions and barrier regions

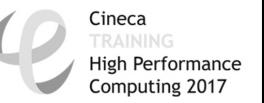

# **Worksharing constructs: types**

- The OpenMP API defines four worksharing constructs:
	- **loop**
	- **sections**
	- **single**
	- **workshare**

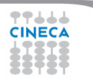

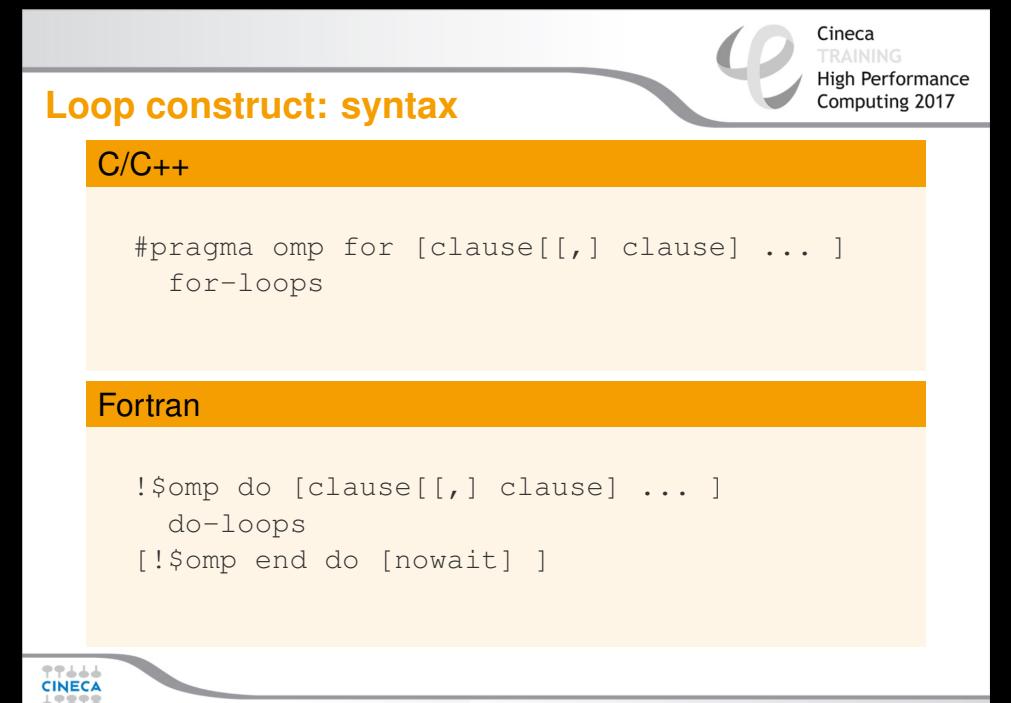

# **Loop construct: restrictions**

- Only loops with canonical forms are allowed
	- The **iteration count** needs to be computed before executing the loops
	- incr-expr: addition or subtraction expression.

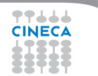

## **Wrong loop construct**

wrong incremental expression

```
#include <stdio.h>
#include <omp.h>
```

```
void incr(int *var){
        *var = *var + 1;
   }
   void main(){
        int a;
   # i f d e f _OPENMP
        #pragma omp parallel fo r
   # endi f
        fo r (a=0;a<10;incr(&a))
            printf("%d\n", a);
TT de
   }
```
# **Loop construct: the rules**

- **1** The iterations of the loop are **distributed** over the threads that already exist in the team
- **2** The iteration variable in the for loop
	- if shared, is *implicitly* made private
	- must not be modified during the execution of the loop
	- has an unspecified value after the loop
- **3** The schedule clause:
	- may be used to specify how iterations are divided into chunks
- **4** The collapse clause:
	- may be used to specify how many loops are parallelized
	- valid values are constant positive integer expressions

Cineca

**High Performance** Computing 2017

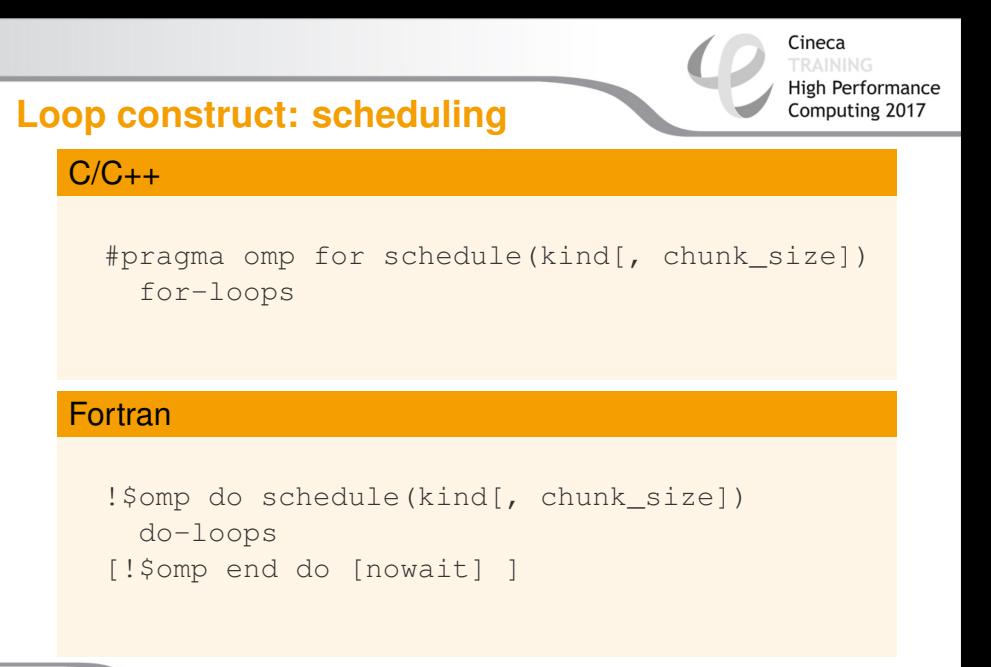

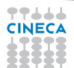

# **Loop construct: schedule kind**

#### Cineca **High Performance** Computing 2017

## 1 **static**

- if no chunk size is specified the iterations space is diveded in chunks of equal size and one chunk per thread
- if chunk size is specified, chunks are assigned to the threads in a round-robin fashion
- must be reproducible within the same parallel region

# 2 **dynamic**

- iterations are divided into chunks of size chunk size
- the chunks are assigned to the threads as they request them
- the default chunk size is 1

# 3 **guided**

- iterations are divided into chunks of decreasing size
- the chunks are assigned to the threads as they request them
- chunk\_size controls the minimum size of the chunks

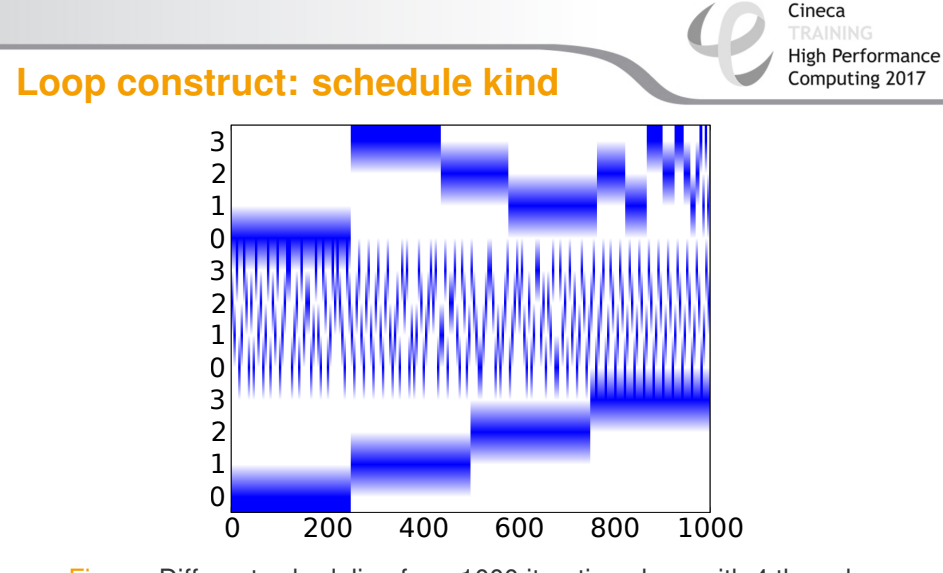

Figure: Different scheduling for a 1000 iterations loop with 4 threads: guided (top), dynamic (middle), static (bottom)

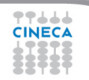
### **Loop construct: nowait clause**

Cineca **High Performance** Computing 2017

### Where are the implied barriers?

```
void nowait example(int n, int m, float *a,
  float *b, float *y, float *z) {
#pragma omp parallel
  {
#pragma omp fo r
    for (int i=1; i<n; i++)
      b[i] = (a[i] + a[i-1]) / 2.0;
#pragma omp fo r
    for (int i=0; i<m; i++)
      y[i] = sqrt(z[i]);
  }
}
```
### **Loop construct: nowait clause**

Cineca **High Performance** Computing 2017

Where are the implied barriers?

```
void nowait_example(int n, int m, float *a,
  float *b, float *y, float *z) {
#pragma omp parallel
  {
#pragma omp for nowait
    for (int i=1; i<n; i++)
      b[i] = (a[i] + a[i-1]) / 2.0;
#pragma omp fo r nowait
    for (int i=0; i<m; i++)
      y[i] = sqrt(z[i]);
  }
}
```
# **Loop construct: nowait clause**

**...**

Is the following snippet semantically correct?

```
...
   int i;
   #pragma omp parallel
     {
   #pragma omp fo r
       for (i=0; i \le n; i++)c[i] = (a[i] + b[i]) / 2.0f;
   #pragma omp fo r
       for (i=0; i<n; i++)z[i] = sqrtf(c[i]);
   #pragma omp fo r
        for (i=1; i<=n; i++)y[i] = z[i-1] + a[i];
     }
9944
```
### **Loop construct: nowait clause**

$$
c[i] = (a[i] + b[i]) / 2.0f;
$$
  
\n
$$
/ / ...
$$
  
\n
$$
z[i] = sqrt(c[i]);
$$
  
\n
$$
/ / ...
$$
  
\n
$$
y[i] = z[i-1] + a[i];
$$

We can explot the static schedule. Say we have 100 iterations and 10 threads

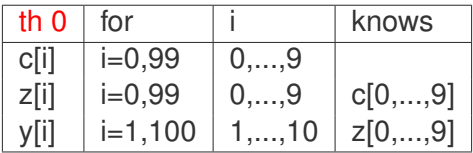

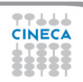

### **Loop construct: nowait clause**

**...**

우우고고

Is the following snippet semantically correct?

```
...
i n t i;
#pragma omp parallel
  {
#pragma omp fo r schedule(s t a t i c) nowait
    for (i=0; i \le n; i++)c[i] = (a[i] + b[i]) / 2.0f;
#pragma omp fo r schedule(s t a t i c) nowait
    for (i=0; i<n; i++)z[i] = sqrtf(c[i]);
#pragma omp fo r schedule(s t a t i c) nowait
    for (i=1; i<=n; i++)y[i] = z[i-1] + a[i];
  }
```
# **Loop construct: nested loops**

Am I allowed to do the following?

```
#pragma omp parallel
{
#pragma omp fo r
  for (int ii = 0; ii < n; iii++)#pragma omp fo r
    for (int j = 0; jj < m; jj ++)A[ii][jj] = ii*m + jj;
    }
  }
}
```
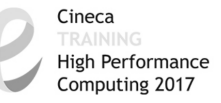

### **Loop construct: collapse clause**

The right way to collapse nested loops

```
#pragma omp parallel
{
#pragma omp for collapse(2)for (int ii = 0; ii < n; ii++)for (int i = 0; i = 1, 2, m; i = 1 + 1)A[ii][jj] = ii*m + jj;
    }
  }
}
```
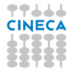

# **Loop collapse**

Cineca **High Performance** Computing 2017

- Allows parallelization of perfectly nested rectangular loops
- The collapse clause indicates how many loops should be collapsed
- Compiler forms a single loop (e.g. of length NxM) and then parallelizes it
- Useful if  $N <$  no. of threads, so parallelizing the outer loop makes balancing the load difficult.

# **Loop dependencies**

Cineca High Performance

Computing 2017

loop carried dependencies

```
i n t i, j, ARR[N];
j = 3;
fo r (i=0; i<N; i++) {
    j+=2;
    ARR[i] = func(j);
}
```
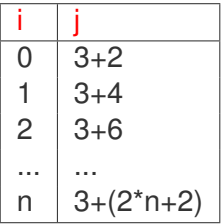

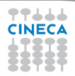

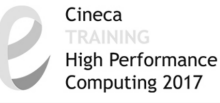

# **Removing loop dependencies**

### removig loop carried dependencies

```
i n t i, j, ARR[N];
for (i=0; i < N; i++) {
    j = 3+(2*i+2);
    ARR[i] = func(j);}
```
# **Sections construct: syntax**

#### Cineca **High Performance** Computing 2017

### $C/C++$

```
#pragma omp sections [clause[[,] clause]...]
{
#pragma omp section
  structured-block
#pragma omp section
  structured-block
...
}
```
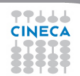

# **Sections construct: syntax**

Cineca **High Performance** Computing 2017

### **Fortran**

- !\$omp sections [clause[[,] clause]...]
- !\$omp section
	- structured-block
- !\$omp section
	- structured-block
- ...
- !\$omp end sections [nowait]

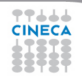

# **Sections construct: some facts**

Cineca **High Performance** Computing 2017

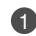

1 sections is a non-iterative worksharing construct

- it contains a set of structured-blocks
- each one is executed once by one of the threads
- **2** Scheduling of the sections is implementation defined
- **3** There is an implied barrier at the end of the construct

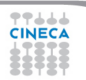

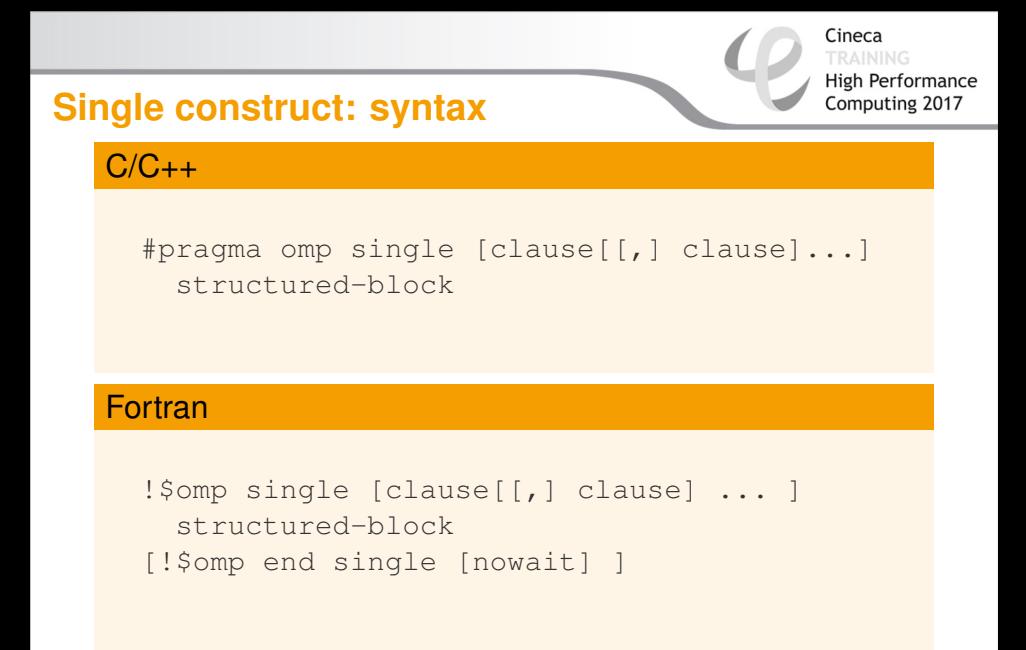

# **Single construct: some facts**

Cineca **High Performance** Computing 2017

- **1** The associated structured block is executed by only one thread
- **2** The other threads wait at an implicit barrier
- **3** The method of choosing a thread is implementation defined

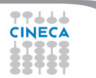

# **Workshare construct: syntax**

Cineca **High Performance** Computing 2017

#### Fortran

!\$omp workshare structured-block !\$omp end workshare [nowait]

Divides the following into shared units of work:

- **1** array assignments
- 2 FORALL statements or constructs
- <sup>3</sup> WHERE statements or constructs

# **Reduction clause: some facts**

#### Cineca **High Performance** Computing 2017

### **1** The reduction clause:

- is valid on parallel, loop and work-sharing constructs
- specifies an operator and one or more list items
- 2 A list item that appears in a reduction clause must be shared
- **3** For each item in the list:
	- a **local copy** is created and initialized appropriately based on the reduction operation (e.g  $*$  -> 1)
	- **updates** occur on the local copy.
	- local copies are **reduced** into a single value and combined with the original global value.
- 4 Items must not be const-qualified

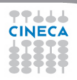

## **Reduction clause: example**

Cineca **High Performance** Computing 2017

### Sum over many iterations

```
int a = 5;
#pragma omp parallel
{
#pragma omp for reduction(+:a)
  for(int i = 0; i < 10; ++i)
    ++a;
}
printf("%d\n", a);
```
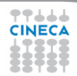

# <span id="page-54-0"></span>**Outline**

Cineca **High Performance** Computing 2017

- 2 [parallel and worksharing constructs](#page-16-0)
- 3 [Synchronization constructs](#page-54-0)
- 4 [Data environment](#page-66-0)
- 5 [Runtime library routines and environment variables](#page-77-0)
- 6 [OpenMP Compilers](#page-80-0)

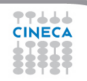

### **Master construct: syntax**

### $C/C++$

#pragma omp master structured-block

### Fortran

!\$omp master structured-block !\$omp end master

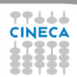

Cineca

**High Performance** Computing 2017

# **Master construct: some facts**

Cineca **High Performance** Computing 2017

### **1** The master construct specifies a structured block:

- that is executed by the master thread
- with no implied barrier on entry or exit
- **2** Used mainly in:
	- hybrid MPI-OpenMP programs
	- progress/debug logging

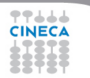

# **Critical construct: syntax**

### $C/C++$

#pragma omp critical [name] structured-block

### Fortran

```
!$omp critical [name]
  structured-block
!Somp end critical [name]
```
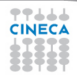

Cineca

**High Performance** Computing 2017

# **Critical contruct: some facts**

**1** The critical construct restricts the execution:

- to a single thread at a time (**wait on entry**)
- 2 An optional name may be used to identify a region. All critical without a name share the same unspecified tag
- 3 When a thread encounters a critical construct, it waits until no other thread is executing a critical region with the same name.
- **4** In Fortran the names of critical constructs:
	- are global entities of the program
	- may conflict with other names (and trigger undefined behavior)

Cineca

**High Performance** Computing 2017

# **Critical construct: example**

### Named critical regions

```
#pragma omp parallel
{
#pragma omp critical(long_critical_name)
  doSomeCriticalWork_1();
#pragma omp critical
  doSomeCriticalWork_2();
#pragma omp critical
  doSomeCriticalWork 3();
}
```
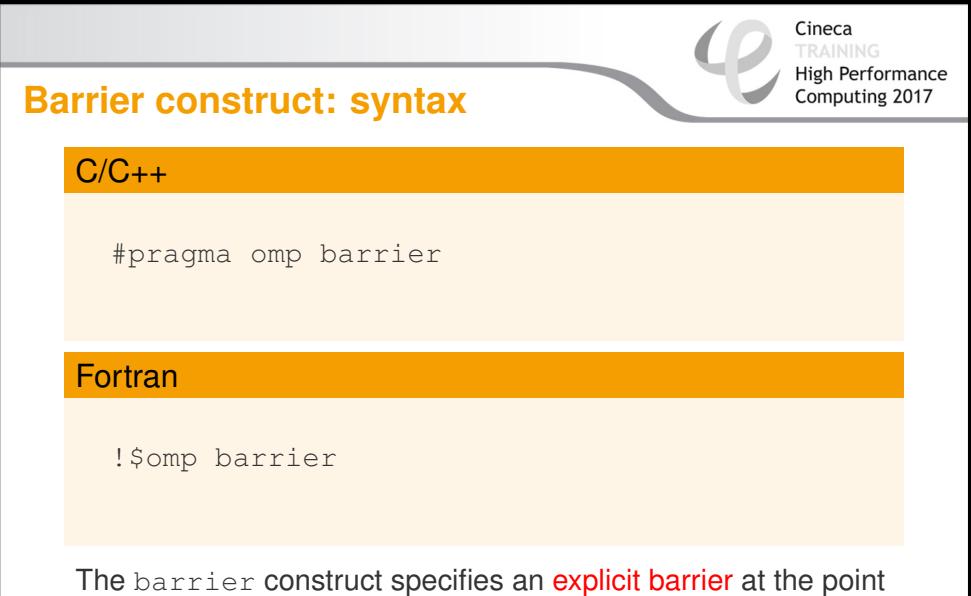

at which the construct appears

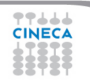

### **Barrier construct: example**

#### Cineca **High Performance** Computing 2017

### Waiting for the master

```
int counter = 0;
#pragma omp parallel
{
#pragma omp master
  counter = 1;#pragma omp barrier
 printf("%d\n", counter);
}
```
### **Atomic construct: syntax**

#### Cineca **High Performance** Computing 2017

### $C/C++$

```
#pragma omp atomic \
  [read | write | update | capture]
  expression-stmt
```
#pragma omp atomic capture structured-block

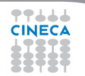

### **Atomic construct: syntax**

Cineca **High Performance** Computing 2017

### **Fortran**

- !\$omp atomic read capture-statement [!\$omp end atomic]
- !\$omp atomic write write-statement [!\$omp end atomic]

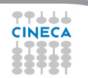

# **Atomic construct: syntax**

#### Cineca **High Performance** Computing 2017

### **Fortran**

- !\$omp atomic [update] update-statement [!\$omp end atomic]
- !\$omp atomic capture update-statement capture-statement !\$omp end atomic

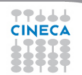

# **Atomic construct: some facts**

Cineca **High Performance** Computing 2017

### **1** The atomic construct:

- ensures a specific storage location to be updated atomically
- does not expose it to multiple, simultaneous writing threads

### **2** The binding thread set for an atomic region is all threads

**3** The atomic construct with the clause:

read forces an atomic read regardless of the machine word size write forces an atomic write regardless of the machine word size update forces an atomic update (default)

capture same as an update, but captures original or final value

**4** Accesses to the same location must have **compatible** types

# <span id="page-66-0"></span>**Outline**

Cineca **High Performance** Computing 2017

- 2 [parallel and worksharing constructs](#page-16-0)
- 3 [Synchronization constructs](#page-54-0)
- 4 [Data environment](#page-66-0)
- 5 [Runtime library routines and environment variables](#page-77-0)
- 6 [OpenMP Compilers](#page-80-0)

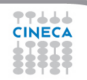

# **Data-sharing attributes: C/C++**

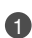

**1** The following are always shared:

- objects with dynamic storage duration
- variables with static storage duration
- file scope variables
- **2** The following are always **private**:
	- loop iteration variable in the loop construct
	- variables with **automatic** storage duration
- 3 Arguments passed by reference inherit the attributes

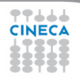

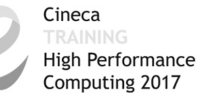

# **Data-sharing attributes: Fortran**

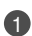

**1** The following are always private:

- variables with **automatic** storage duration
- loop iteration variable in the loop construct
- **2** The following are always shared:
	- assumed size arrays
	- variables with save attribute
	- variables belonging to common blocks or in modules
- 3 Arguments passed by reference inherit the attributes

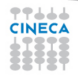

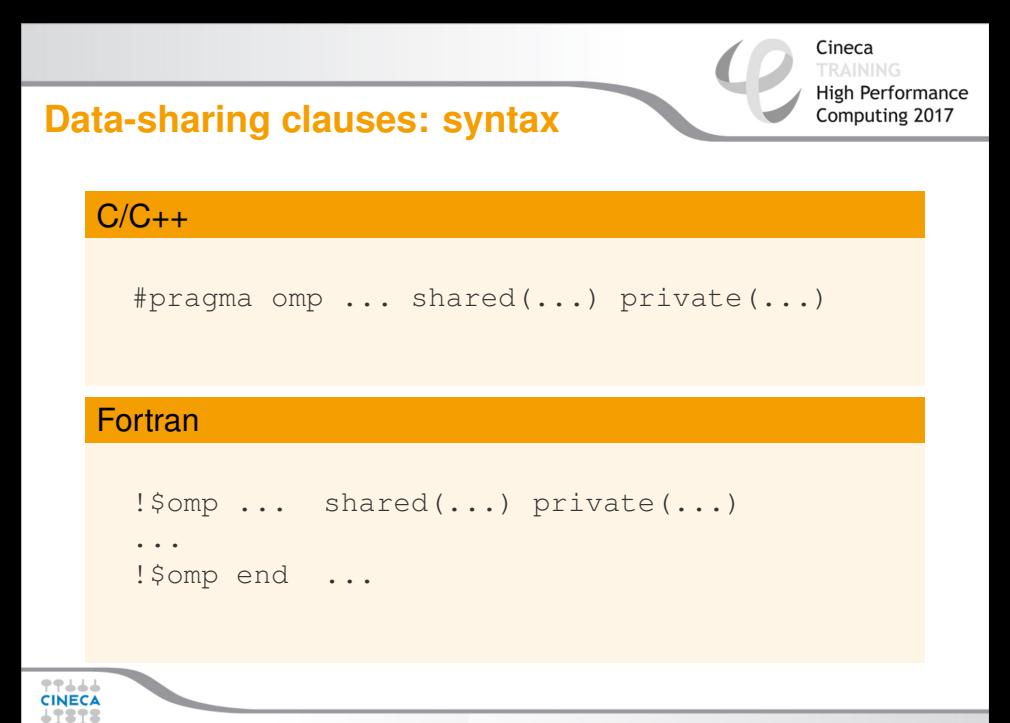

# **Default/shared/private clauses**

### **1** The clause default:

- is valid on parallel
- accepts only shared or none in  $C/C++$  and Fortran
- accepts also private and firstprivate in Fortran
- default (none) **requires** each variable to be listed in a clause
- **2** The clause shared(list):
	- is valid only on parallel contruct
	- declares one or more list items to be shared
- **3** The clause private (list):
	- is valid on parallel, and worksharing contructs
	- declares one or more list items to be private
	- allocates a new item of the same type with undefined value

Cineca **High Performance** Computing 2017

# **Default/shared/private clauses**

Cineca **High Performance** 

Computing 2017

### **Example**

```
int q,w;
#pragma omp parallel private(q) shared(w)
{
 q = 0;#pragma omp single
 w = 0;#pragma omp critical(stdout_critical)
 printf("%d %d\n", q, w);
}
```
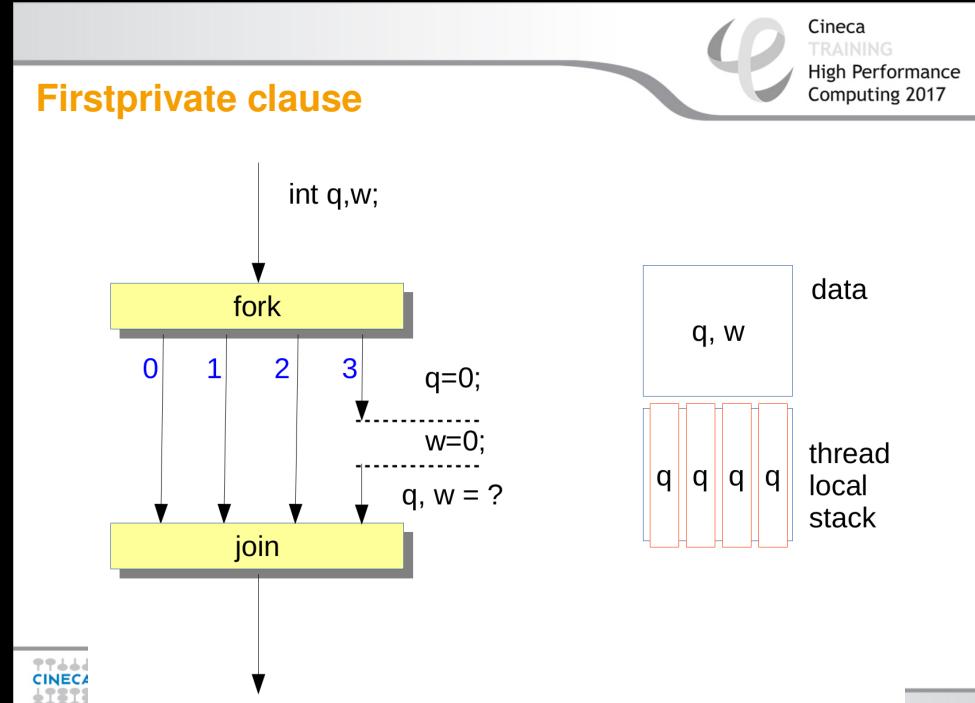

# **Firstprivate clause**

#### **Example**

```
int q = 3, w;
#pragma omp parallel firstprivate(q) shared(w)
{
#pragma omp single
 w = 0:
#pragma omp critical(stdout_critical)
 printf("%d %d\n", q, w);
}
```
Same as private, but initializes items

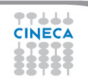

Cineca

**High Performance** Computing 2017

## **Lastprivate clause**

## **Example**

```
#pragma omp parallel
{
#pragma omp for lastprivate(i)
  for(i = 0; i < (n1); ++i)
    a[i] = b[i] + b[i + 1];}
a[i] = b[i];
```
**1** valid on for, sections

**2** the value of each new list item is the sequentially last value

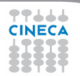

Cineca High Performance Computing 2017

# **Copyprivate clause**

#### Cineca **High Performance** Computing 2017

## $C/C++$

```
#pragma omp single copyprivate(tmp)
{
  tmp = (float *) malloc(sizeof(float));} /* copies the pointer only */
```
 $\bigcirc$  Valid only on single

2 Broadcasts the value of a private variable

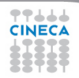

# **False sharing**

- say we have array elements contiguous in memory
- if independent data elements are on the same cache line threads might share the same cache line
- each update on one element will cause the cache lines of the remaining threads to be trashed
- this is called **false sharing**
- poor scalability
- Solution:
	- When updates to an item are frequent, work with local copies of data instead of an array indexed by the thread ID.
	- Pad arrays so elements you use are on distinct cache lines.

Cineca

**High Performance** Computing 2017

# <span id="page-77-0"></span>**Outline**

Cineca **High Performance** Computing 2017

- 2 [parallel and worksharing constructs](#page-16-0)
- 3 [Synchronization constructs](#page-54-0)
- 4 [Data environment](#page-66-0)
- 5 [Runtime library routines and environment variables](#page-77-0)

## 6 [OpenMP Compilers](#page-80-0)

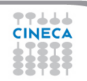

# **Runtime library routines**

Cineca **High Performance** Computing 2017

#### Most used functions

int omp get num threads(void);// # of threads int omp qet thread num(void);// thread id double omp qet wtime(void);// get wall-time

- **Prototypes for**  $C/C++$  runtime are provided in omp.h
- **2** Interface declarations for Fortran are provided as:
	- a Fortran include file named omp\_lib.h
	- a Fortran 90 module named omp\_lib

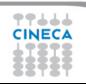

## **Environment variables**

Cineca **High Performance** Computing 2017

**OMP\_NUM\_THREADS\_sets the number of threads for parallel regions OMP\_STACKSIZE** specifies the size of the stack for threads **OMP\_SCHEDULE** controls schedule type and chunk size of runtime **OMP\_PROC\_BIND** controls whether threads are bound to processors **OMP\_NESTED** enables or disables nested parallelism

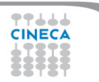

# <span id="page-80-0"></span>**Outline**

Cineca **High Performance** Computing 2017

- 2 [parallel and worksharing constructs](#page-16-0)
- 3 [Synchronization constructs](#page-54-0)
- 4 [Data environment](#page-66-0)
- 5 [Runtime library routines and environment variables](#page-77-0)

## **6 [OpenMP Compilers](#page-80-0)**

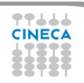

# **OpenMP Compilers**

Cineca **High Performance** Computing 2017

#### GNU:

(Version >= 4.3.2) Compile with **-fopenmp** For Linux, Solaris, AIX, MacOSX, Windows.

#### IBM:

Compile with **-qsmp=omp** for Windows, AIX and Linux.

#### Intel:

Compile with **-Qopenmp** on Windows, or **-qopenmp** on Linux or Mac

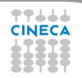

# **OpenMP Compilers**

## Sun Microsystems:

Compile with **-xopenmp** for Solaris and Linux.

## Portland Group Compilers:

Compile with **-mp** Emit useful information to stderr. **-Minfo=mp**

Cineca **High Performance** Computing 2017

## **OpenMP: THE END!!!**

Cineca High Performance Computing 2017

## Good luck and enjoy OpenMP!!!

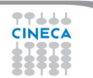